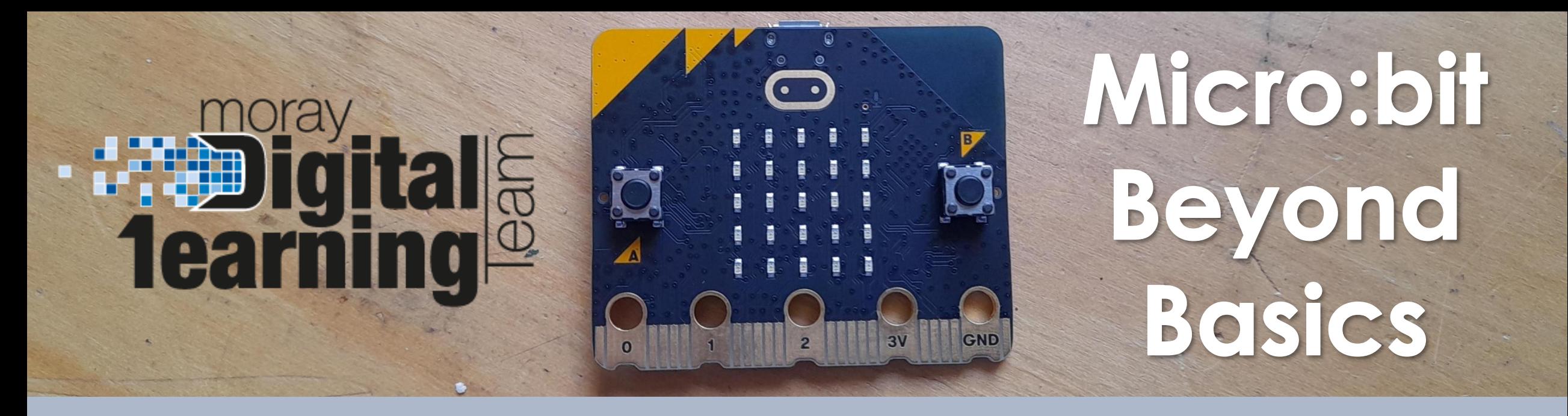

## **Lesson 3 – Creating Music**

**Find the blocks for today's lesson below:**

- **Sound Emoji Code [HERE](https://makecode.microbit.org/_3kqhdAapcCYP)**
- **Frère Jacques Code [HERE](https://makecode.microbit.org/_XoqYkU94XLfp)**
- **Extension: Own Creation of Jukebox**

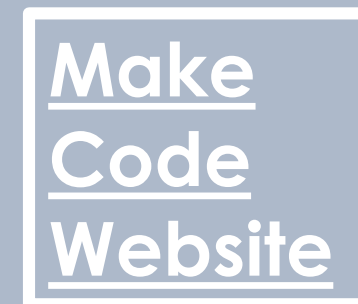